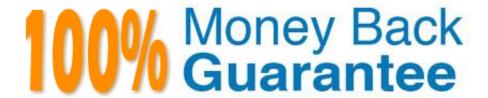

Vendor:Oracle

**Exam Code:**120-935

**Exam Name:**Oracle Cloud Platform Data Integration

2018 Associate

Version: Demo

#### **QUESTION 1**

What style(s) of integration is/are supported by Oracle Data Integrator?

A. both ETL and E-LT

B. both ETL and Real-Time Data Warehouse

C. E-LT

D. both E-LT and Real-Time Data Warehouse

Correct Answer: A

Reference: https://docs.oracle.com/middleware/1212/odi/ODIDG/intro.htm#ODIDG118

#### **QUESTION 2**

How do you register your data sources and targets with Data Integration Platform Cloud (DIPC)?

A. Create Agents

**B.** Create Connections

C. Create Data Entities

D. Create Tasks

Correct Answer: B

#### **QUESTION 3**

Data Integration Platform Cloud (DIPC) requires that both an Oracle GoldenGate change capture Extract, and a data pump Extract be created when configuring Oracle GoldenGate replication. Which command binds the data pump Extract to the source trail generated by the change capture Extract?

A. EXTFILE

B. EXTTRAIL

C. RMTTRAIL

D. EXTTRAILSOURCE

Correct Answer: B

## **QUESTION 4**

When configuring a Data Integration Platform Cloud (DIPC) remote agent, what does the -dipchost property define?

- A. the servername / IP address of the remote agent host
- B. the Identity Cloud service domain that the DIPC instance belongs to
- C. the database server host / ip that the agent will connect to
- D. the DIPC cloud host / ip address that the agent will connect to

Correct Answer: D

Reference: https://docs.oracle.com/en/cloud/paas/data-integration-platform-cloud/using/using-data-integration-platform-cloud.pdf (80)

#### **QUESTION 5**

Which agent can be invoked from a Java API or a web service?

- A. any runtime agent
- B. Java EE Agent
- C. Standalone Agent
- D. Standalone Colocated Agent

Correct Answer: C

#### **QUESTION 6**

Which action is mandatory while creating a Data Server?

- A. defining the Array Fetch Size
- B. adding Connection Properties
- C. setting up On Connect/Disconnect commands
- D. defining Datasources

Correct Answer: A

Creating a Data Server (Advanced Settings) The following actions are optional: Adding Connection Properties Defining Data Sources Setting Up On Connect/Disconnect Commands

Reference: https://docs.oracle.com/middleware/1212/odi/ODIDG/setup\_topology.htm#ODIDG201

#### **QUESTION 7**

Which product do you need to install manually after you have provisioned a Data Integration Platform Cloud (DIPC) instance?

- A. None, they\\'re all included when you provision the instance
- B. Oracle GoldenGate
- C. Oracle Enterprise Data Quality
- D. Oracle Data Integrator

Correct Answer: B

Reference: https://docs.oracle.com/en/cloud/paas/data-integration-platform-cloud/using/get-started-data-integration-platform-cloud.html#GUID-B82DE087-9EC5-4484-8769-23929CF756C8

#### **QUESTION 8**

Which SSH Key is required when provisioning a DIPC instance?

- A. Identity Key
- B. Authentication Key
- C. Private Key
- D. Public Key

Correct Answer: C

Reference:

https://www.oracle.com/webfolder/technetwork/tutorials/obe/cloud/javaservice/JCS/JCS\_SSH/create\_sshkey.html

#### **QUESTION 9**

Your Source Database is running inside the company firewall on the internal trusted network and the Target Database is a DBaaS instance inside Oracle Public Cloud. No VPN is used.

When configuring on-premises to cloud replication using ssh socks proxy solution, which location is recommended to run the ssh proxy server to maximize the security and protection?

- A. a public-facing VM server or computer host sitting in a demilitarized zone.
- B. VM Server in Oracle Cloud that could connect to the internet.
- C. VM Server or computer hosted by third party that offers anonymous service.
- D. VM server or computer host sitting inside the company\\'s trusted network.

Correct Answer: D

## **QUESTION 10**

From where can you download the Data Integration Platform Cloud (DIPC) remote agent?

- A. Oracle Cloud Marketplace
- B. Data Integration Platform Cloud Console
- C. Oracle.com
- D. Oracle edelivery

Correct Answer: B

Reference: https://docs.oracle.com/en/cloud/paas/data-integration-platform-cloud/using/setagent.html #GUID-95C98E0F-BBC9-4A67-822E-A1944F09824E

#### **QUESTION 11**

What is the purpose of Oracle GoldenGate Initial Loads?

- A. to carry out performance load testing
- B. to stream change data to target
- C. to synchronize source and target data
- D. to create target database objects

Correct Answer: C

Reference: https://www.oracle.com/technetwork/tutorials/tutorial-1861053.html

## **QUESTION 12**

When you work in Oracle Data Integrator Studio (ODI), your ODI profile is that of a DESIGNER.

What is your equivalent application role in Data Integration Platform?

- A. Super user
- B. Administrator
- C. User
- D. Developer

Correct Answer: A

To Read the Whole Q&As, please purchase the Complete Version from Our website.

# Try our product!

100% Guaranteed Success

100% Money Back Guarantee

365 Days Free Update

**Instant Download After Purchase** 

24x7 Customer Support

Average 99.9% Success Rate

More than 800,000 Satisfied Customers Worldwide

Multi-Platform capabilities - Windows, Mac, Android, iPhone, iPod, iPad, Kindle

## **Need Help**

Please provide as much detail as possible so we can best assist you. To update a previously submitted ticket:

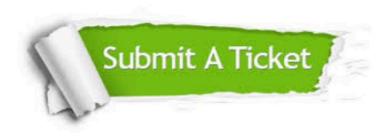

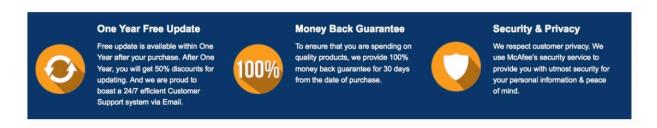

Any charges made through this site will appear as Global Simulators Limited.

All trademarks are the property of their respective owners.